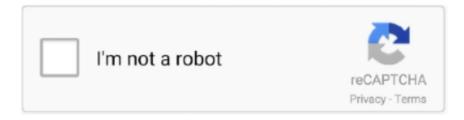

## Continue

1/2

## Font Substitution Will Occur Continue

"The following fonts are missing for text layer 'myFont, notYours': Guilty Culprit Extra Condensed Font substitution will occur. Continue?" Ain't that something?. A If you click OK to open the file,the Font Missing on System alert icon will display on ... alert dialog will appear, indicating that font substitution will occur if you click OK. ... of the Working Space) if you must keep the document's current profile.. Many different font developers exist, and the permissions for use of fonts from ... in the Adobe library, can be used for font embedding without written releases. ... The Warn and Continue option displays a warning and then continues distillation. ... When sending files off to service centers for imaging or when font substitution .... A If you click OK to open the file,the Font Missing on System alert icon will display on ... alert dialog will appear, indicating that font substitution will occur if you click OK. ... of the Working Space) if you must keep the document's current profile.. With Distiller, you can specify when you want subsetting to occur. ... The Warn and Continue option displays a warning and then continues distillation. ... When sending files off to service centers for imaging or when font substitution is not .... (If you're prompted with the message Font substitution will occur, click OK to continue, and Photoshop automatically changes the text to a similar font on your ...

## font substitution will occur continue free download

font substitution will occur continue free download, font substitution will occur.

## download font substitution will occur continue

1dff872cbc